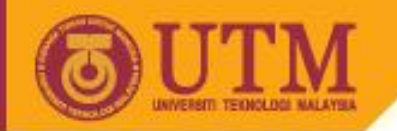

# WEB PROGRAMMING SCV1223

# PHP : Authentication Example

# Dr. Md Sah bin Hj Salam En. Jumail bin Taliba

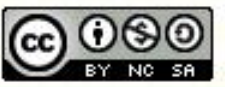

**Innovative.Entrepreneurial.Global** 

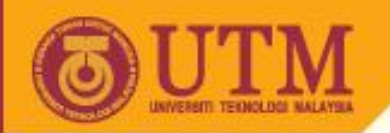

# **Topics**

- Form Handling
- Redirection
- Connecting to Database
- User Authentication
- Session Authentication

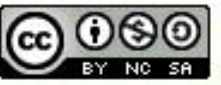

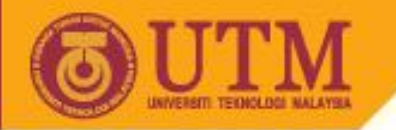

# **Case study: Login**

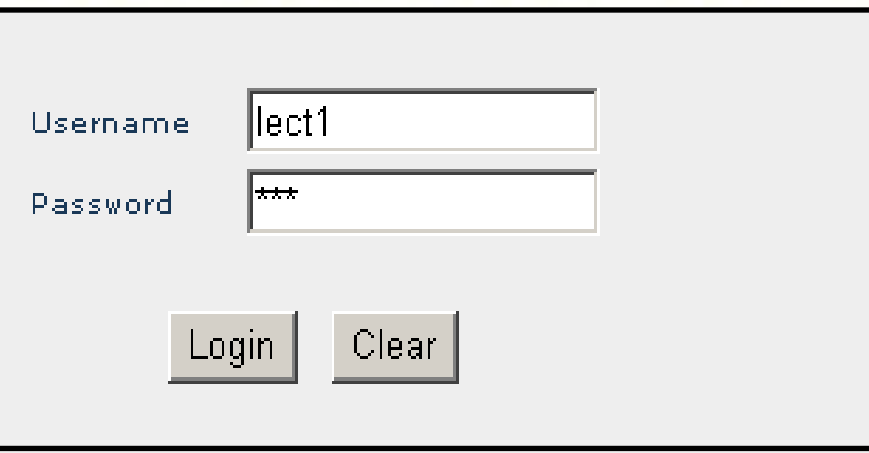

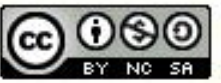

ocw.utm.my

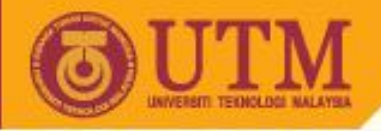

# Form Handling Basics

**login.html**

```
<html>
<head>
  <title>Login</title>
  <link rel="stylesheet" href="styles.css">
</head>
<body>
  </b><br><br><br>
<form name='frmLogin' method='get' action='login.php'>
<table border='0' cellspacing='0' cellpadding='0'>
<tr height='30'>
    <td>Username</td>
</form>
```
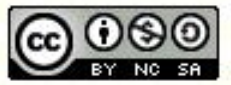

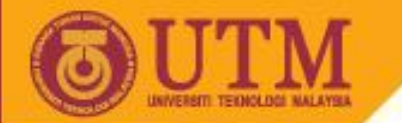

# Form Handling Basics (cont.)

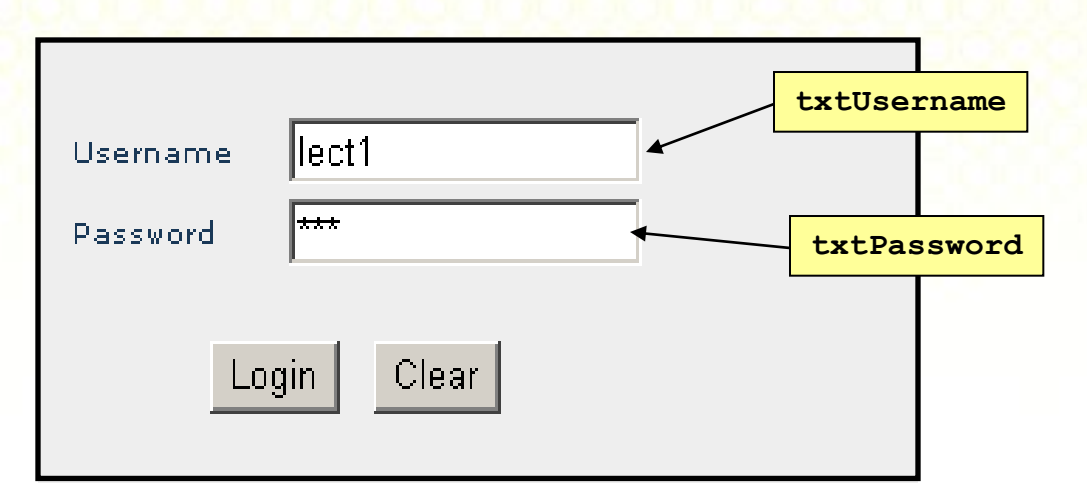

## **login.php**

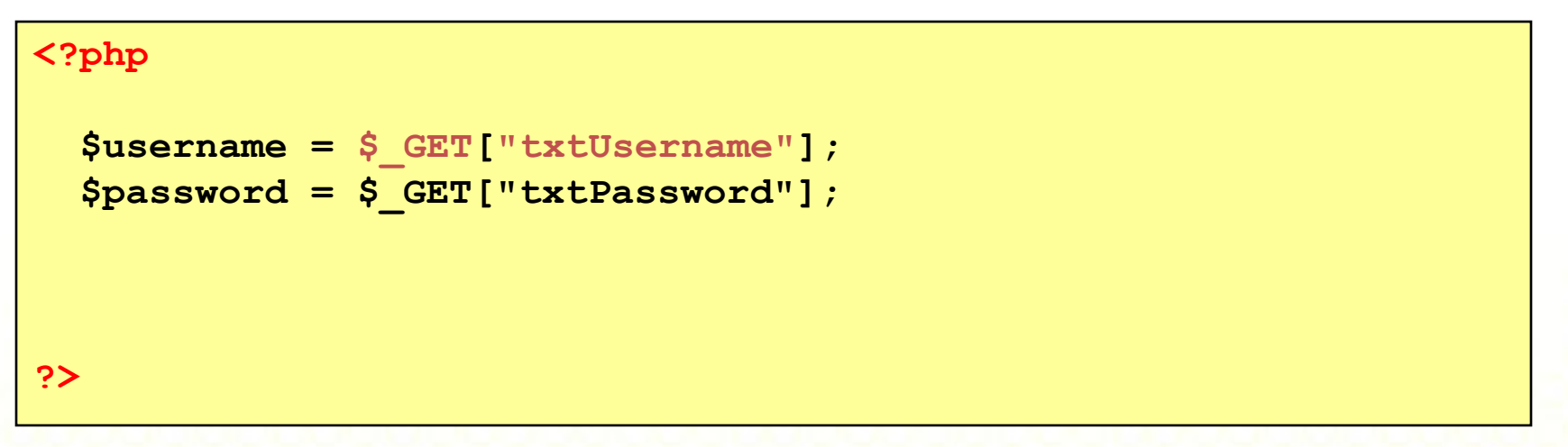

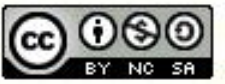

ocw.utm.my

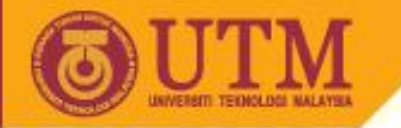

Redirection

**OPENCOURSEWARE** 

# Example: redirect to elearning website

## **<?php**

```
require_once ('HTTP.php');
HTTP::redirect("http://elearning.utm.my");
```
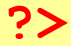

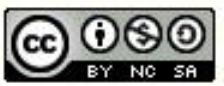

ocw.utm.my

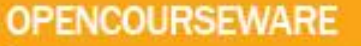

## Connecting to Database

The steps:

- Connect to mysql server **mysql\_connect()**
- select and open database **mysql\_select\_db()**
- submit query using sql statement **mysql\_query()**
- read or get the query result **mysql** fetch row()
- Disconnect or close the database **mysql\_close()**

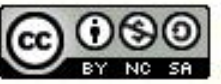

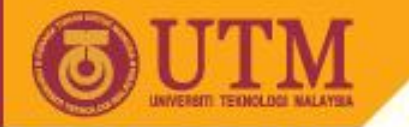

Connecting to Database **(cont.)**

Example: verifying username and password

```
<?php
function VerifyUser($username,$password)
{
   $conn = mysql_connect("localhost","your_login","password"); 
   mysql_select_db("your_db", $conn);
  $query result = mysql query ("select * from user where
                     username='$username' and pass = Password('$password')"
1 ) ) ) () () () () () () () () () () () () () () () () () () () () () () () () () () () () () (
   if ($query_result!=NULL) 
         $row = mysql_fetch_row($query_result);
   if ($row==NULL) $usertype=0;
    else
       $usertype = $row[2]; 
   mysql_close($conn);
   return $usertype;
}
?>
                                       // $usertype=1: student
                                       // $usertype=2: lecturer
                                       // $usertype=0: unauthorized
```
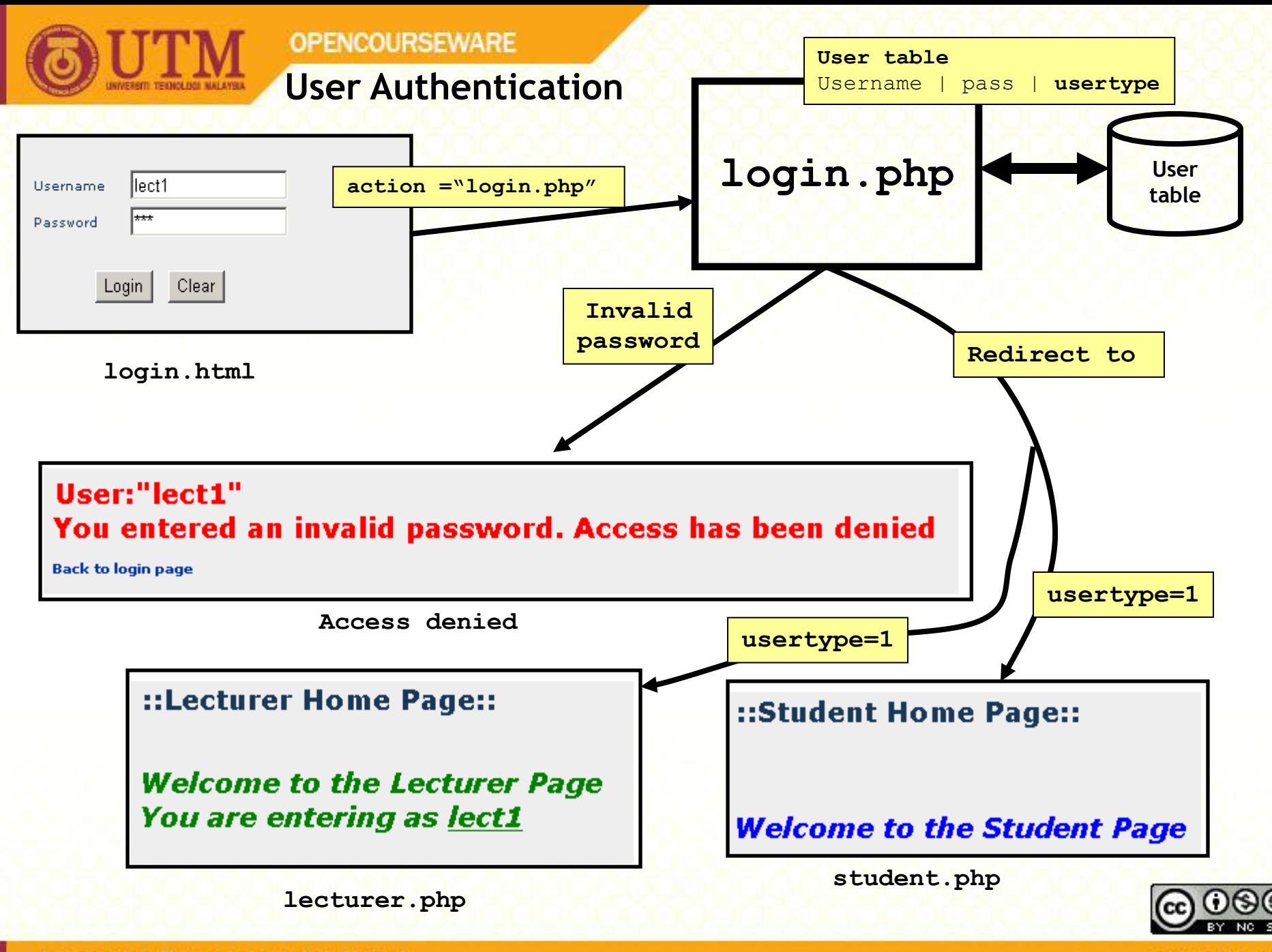

**Innovative.Entrepreneurial.Global** 

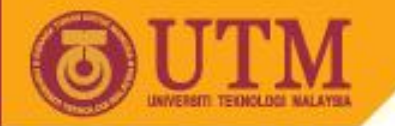

## Sample data of user table

**OPENCOURSEWARE** 

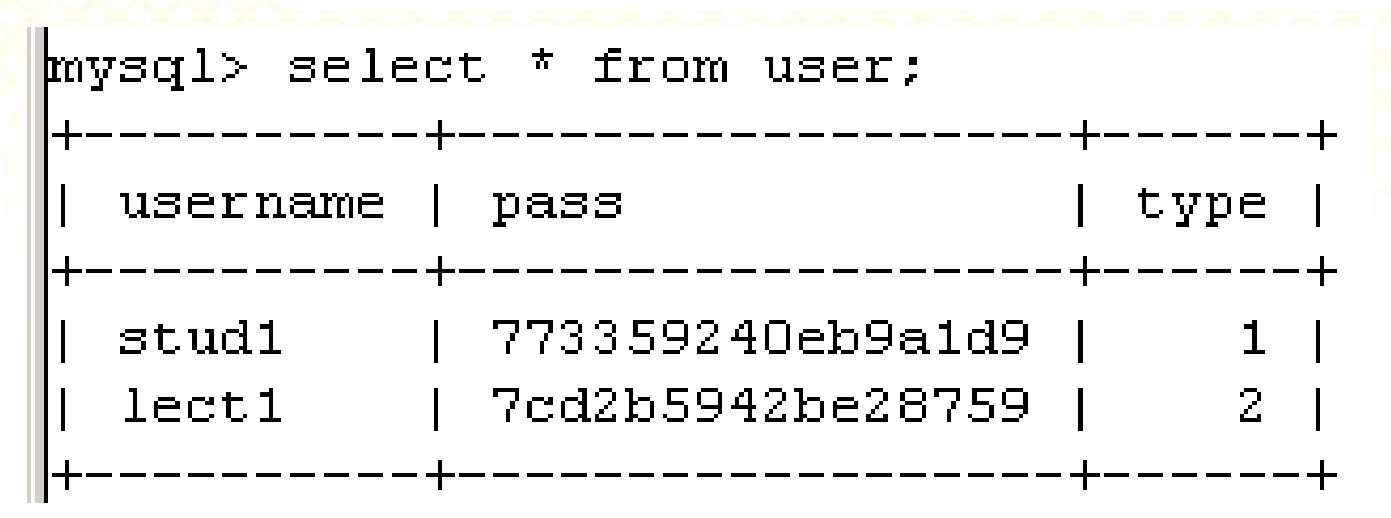

```
create table user
(
 username varchar(30),
  pass varchar(50),
  type int default 1,
  primary key (username)
);
insert into user values('stud1', Password('123'), 1);
insert into user values('lect1', Password('abc'), 2);
```
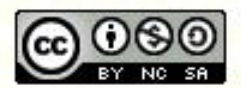

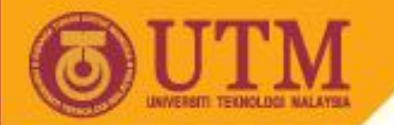

### User Authentication (cont.)

```
<?php
$username = $_GET["txtUsername"];
$password = $_GET["txtPassword"];
$usertype = VerifyUser ($username,$password);
if ($usertype==0)
{ require_once ("access_denied.php");
}
else{ 
      require_once ('HTTP.php');
      if ($usertype==1) HTTP::redirect("student.php");
        else
           if ($usertype==2) 
              HTTP::redirect("lecturer.php?username=$username");
}
```
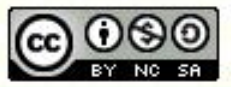

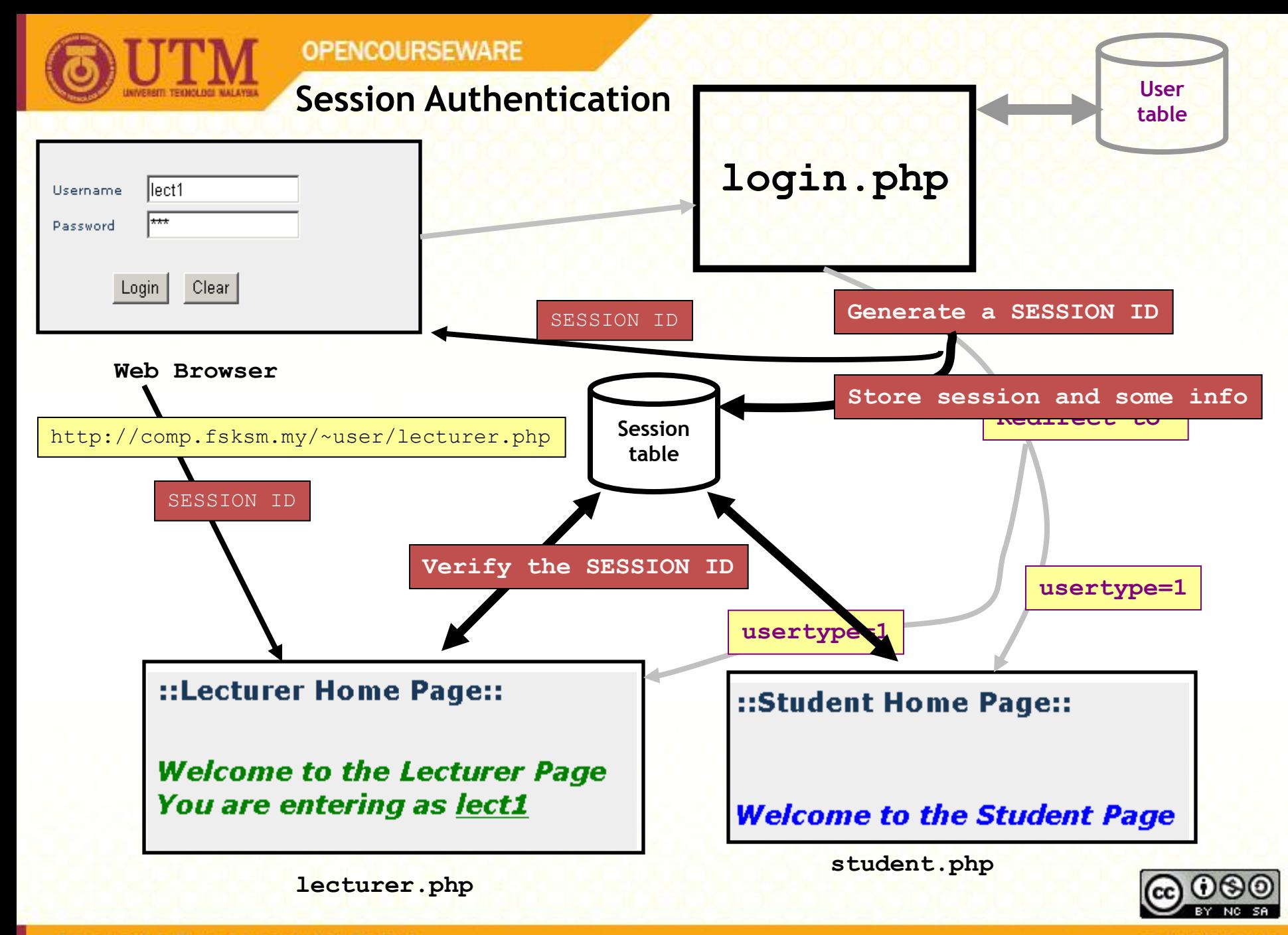

**Innovative.Entrepreneurial.Global** 

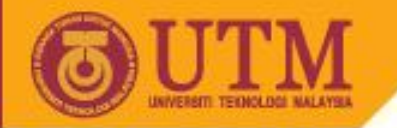

(

#### **OPENCOURSEWARE**

## Sample data of session table

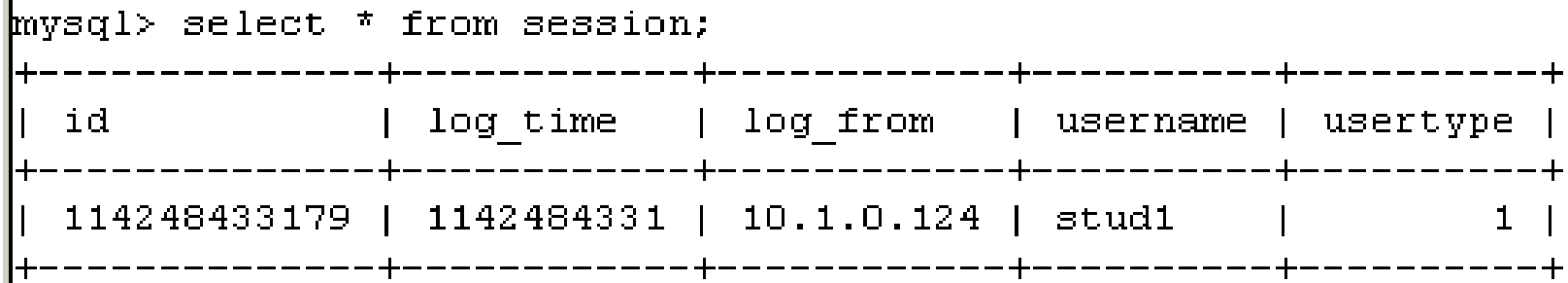

```
create table session
```

```
 id varchar(30) not null,
 log_time integer,
  log from varchar(50),
 username varchar(30),
  usertype integer,
  primary key (id)
);
```
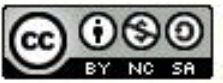

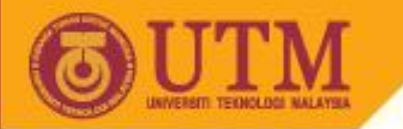

# Generating SESSION ID

**OPENCOURSEWARE** 

### In file: session.php

```
function GenerateSessionID()
{
   $current_time = time();
  \text{3a number} = \text{rand}(1,1000);
   $id = $current_time.$a_number;
   return $id;
}
```
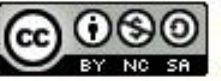

ocw.utm.my

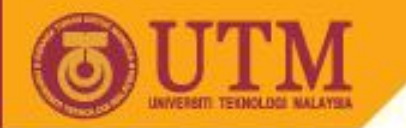

Storing session and its info into database

## In file: session.php

```
function StoreSession($session id, $username, $usertype)
{
 $log_time=time();
   $log_from=$_SERVER['REMOTE_ADDR'];
  $conn = mysql connect("localhost", "user", "pass");
 mysql select db("dbase name");
   $query_result = mysql_query("insert into session 
                    values('$session_id',$log_time, 
                    '$log_from', '$username', '$usertype')");
  mysql_close($conn);
}
```
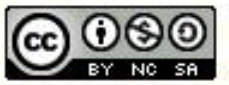

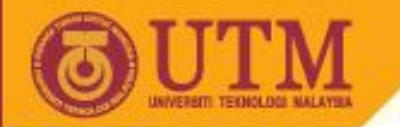

Sending a copy of SESSION ID to the client

In file: login.php

```
require once("session.php");
```

```
$session id = GeneratesSensionID();SetCookie('SESSION_ID', $session_id);
```
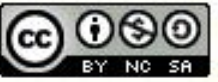

ocw.utm.my

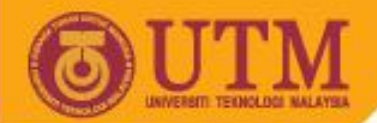

Session authentication: Putting all together

In file: login.php (original)

```
<?php
\text{S}username = \text{S} GET["txtUsername"];
$password = $ GET['txtPassword'];
$usertype = VerifyUser ($usename, $password);if ($usertype==0)
{ require once ("access denied.php");
}
else{ 
      require_once ('HTTP.php');
      if ($usertype==1) HTTP::redirect("student.php");
        else
            if ($usertype==2) 
               HTTP::redirect("lecturer.php?username=$username");
}
```
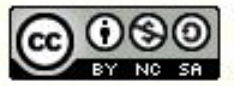

ocw.utm.my

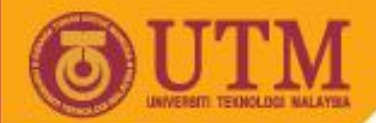

# Putting all together

## In file: login.php (added with session features)

```
<?php
\text{S}username = \text{S} GET["txtUsername"];
$password = $ GET['txtPassword'];
$usertype = VerifyUser ($username, $password);if ($usertype==0)
{ require_once ("access_denied.php");
}
else{ 
        require_once("session.php"); 
        $session_id = GenerateSessionID();
        StoreSession($session_id, $username, $usertype);
        SetCookie('SESSION_ID', $session_id);
      require_once ('HTTP.php');
     if ($usertype==1) HTTP::redirect("student.php");
        else
           if ($usertype==2) 
              HTTP::redirect("lecturer.php?username=$username");
}
```
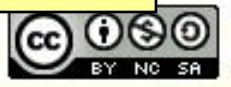

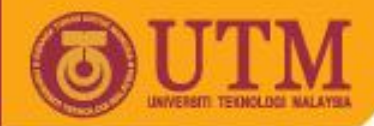

# Session authentication for each page

## In file: lecturer.php (original)

```
\hbox{\tt <html>>}<head>
   <title>Lecturer</title>
   <link rel="stylesheet" href="styles.css">
</head>
<body>
<b style='font-size:20px;'>::Lecturer Home Page::</b><br><br><br>
\langlebr>
<b style='font-size:20px; font-style:italic; color: green'>Welcome to the 
Lecturer Page <br>
You are entering as 
\langle 11 \rangle</u>
<?php
   print( $_GET['username'] );
?>
</u> </b><br><br><br><hr>
<b>Notes: </b><i>This is only a dummy page. It's just to show you the 
redirection process is working.</i>
</body>
</html>
```
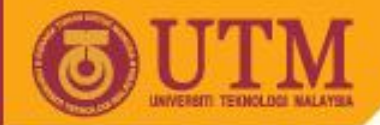

**<?php**

# Session authentication for each page

In file: lecturer.php (added with session authentication)

```
 include("session.php");
   $page_type=2;
   $session_id = $_COOKIE['SESSION_ID'];
   if (!VerifySession($session_id, $page_type) ) 
 {
     include ("access_denied.php");
     die();
 }
?>
<html><head> <title>Lecturer</title>
  <link rel="stylesheet" href="styles.css">
</head>
<body>
<b style='font-size:20px;'>::Lecturer Home Page::</b><br><br><br>
\langle b r \rangle
```
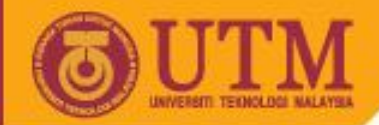

#### In file: session.php

```
function VerifySession($session_id, $page_type)
{
   global $username, $usertype;
  $conn = mysql connect("localhost", "user", "pass");
  mysql select db("dbase name");
   $query_result = mysql_query("select * from session where 
                       id='$session_id' and usertype=$page_type"); 
   if ($query_result!=NULL) 
            $row= mysql fetch row($query result);
   if ($row==NULL) $result=false;
    else{
           $result=true;
           $username=$row[3];
           $usertype=$row[4];
\left\{\begin{array}{c} \end{array}\right\} mysql_close($conn);
   return $result;
}
```
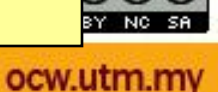

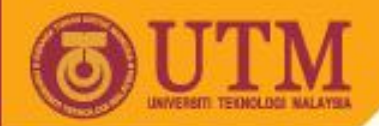

# Signing Out

### In file: logout.php

```
<?php
   include ("session.php");
   include ("HTTP.php");
   $session_id = $_COOKIE['SESSION_ID'];
   if ($session_id)
\overline{\phantom{a}} DeleteSession($session_id);
   }
   HTTP::redirect("login.html");
?>
```
### In file: session.php

```
<?php
 function DeleteSession($session_id)
 {
   $conn = mysql_connect("localhost", "user", "pass");
   mysql select db("dbase name");
    $query_result = mysql_query("delete from session where id='$session_id'");
    mysql_close($conn);
 }
?>
```
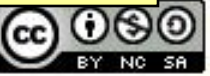